# **Wichtige Unix-Befehle**

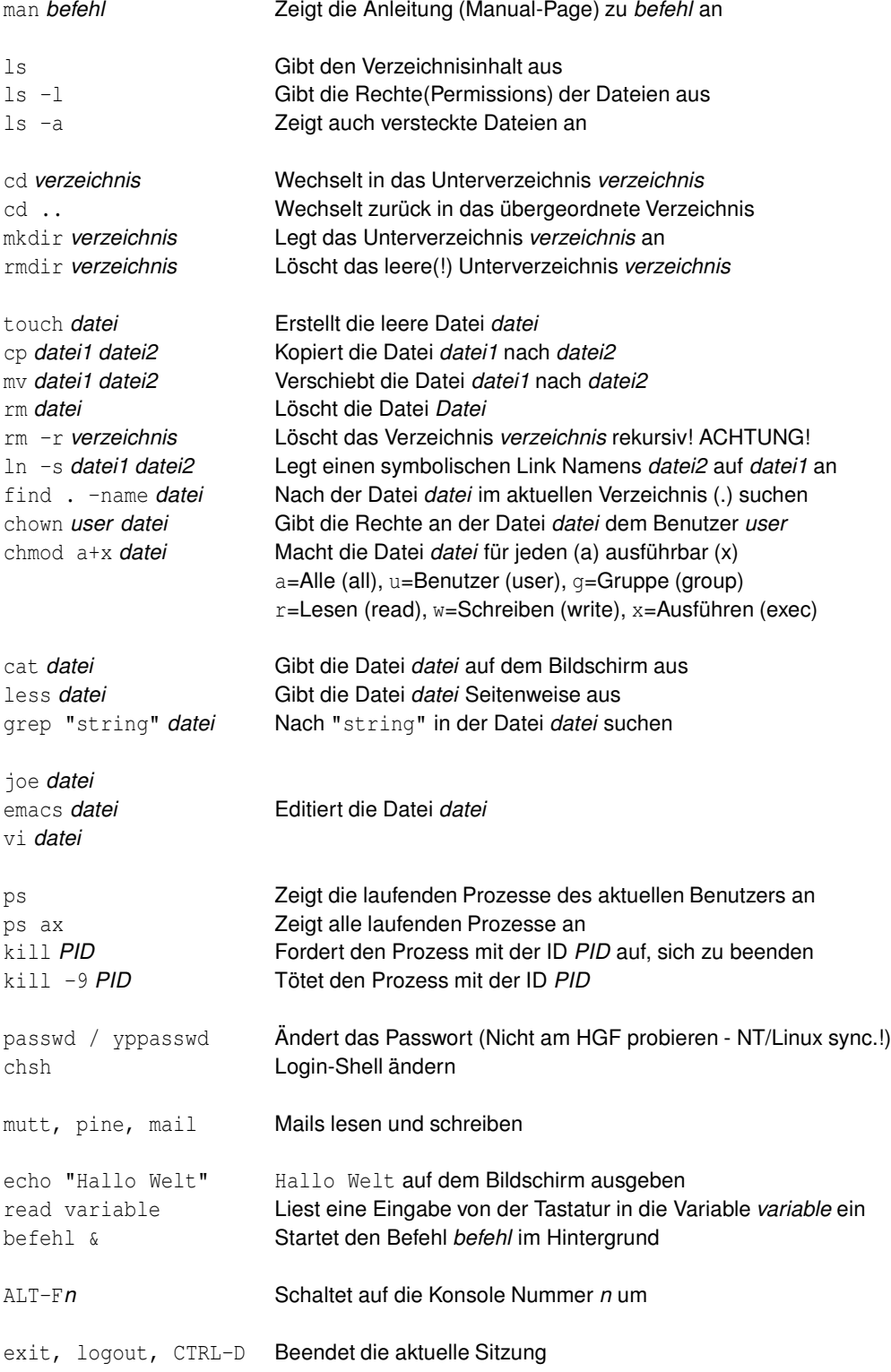

Michael Gernoth, michael@gernoth.net, http://www.gernoth.net/linux-kurs/

# **Der Verzeichnisbaum**

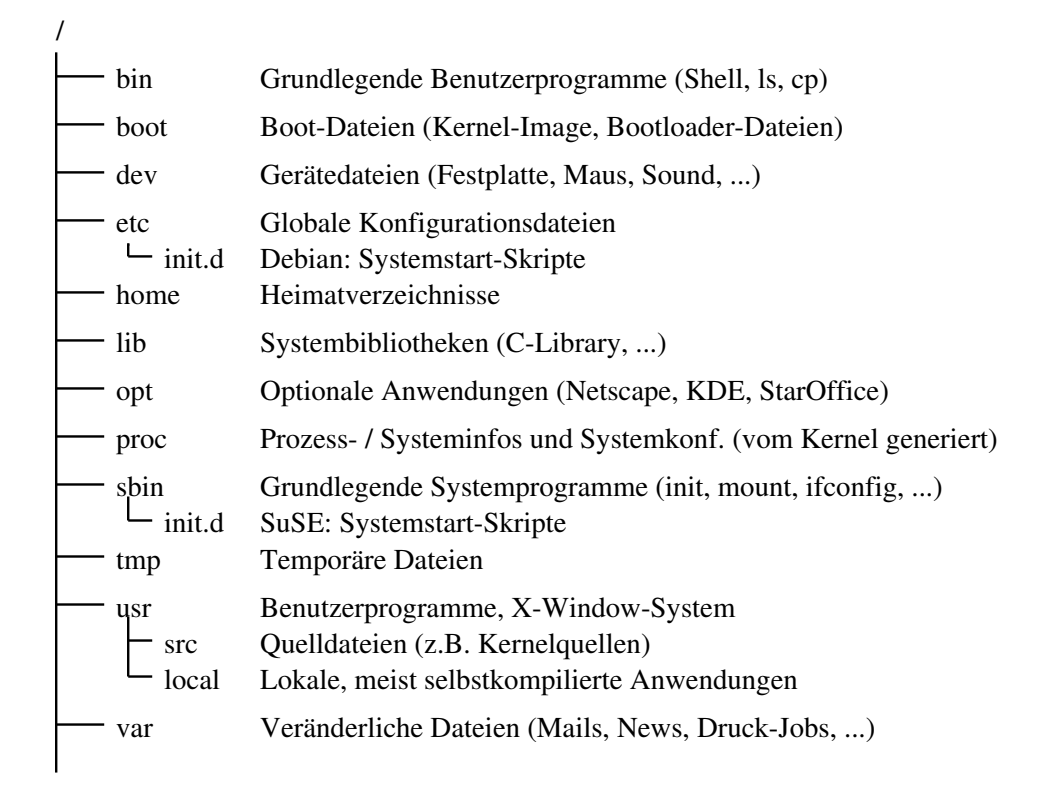

# **Grundlegende Shell-Skript-Programmierung**

Shell-Skripte sind eine Reihe von Unix-Befehlen in Textdateien. Diese werden von einem in der ersten Zeile eines Skripts genannten Interpreter (meist bash) ausgeführt. Ein Shell-Skript beginnt deshalb meist mit der Zeile:

#!/bin/sh Dabei zeigt #! dem Kernel, dass es sich um ein Skript handelt, /bin/sh ist der Pfad zur Shell (Interpreter)

Um ein solches Skript auszuführen, müssen die Rechte des Skripts auf "ausführbar" gesetzt werden. Dies erreicht man z.B. mit chmod +x skript.

### **Ein-/Ausgabeumleitung**

Um die Ausgabe eines Programms in eine Datei umzuleiten, schreibt man: befehl > datei Um diese Datei einem anderen Programm als Eingabe zu geben, gilt dann: befehl < datei Wenn man die Ausgabe eines Programms direkt in die Eingabe eines anderen Programns umleiten will, sollte man das mit der Pipe (|) machen: befehl1 | befehl2

Grundsätzlich muss bei der Umleitung der Ausgabe beachtet werden, dass es 2 Ausgabekanäle gibt:

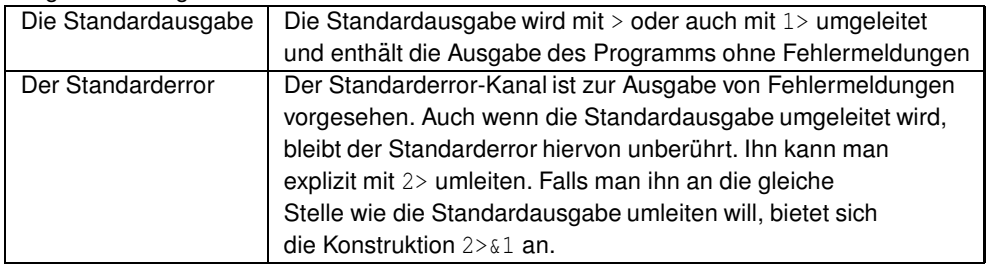

## **Variablen**

Variablennamen können aus Klein-, Großbuchstaben und Zahlen bestehen. Um einer Variable einen Wert zuzuweisen, reicht es, z.B. xyz="Hallo" zu schreiben. Um auf eine Variable allerdings wieder zugreifen zu können, muss man dem Namen ein Dollarzeichen (\$) voranstellen und kann ihn (um Portabilität zwischen verschiedenen Unixen zu gewährleisten) auch in geschweifte Klammern einschliessen: echo \${xyz} Ausgabe: Hallo

### **Anfuhrungszeichen ¨**

Die verschiedenen Typen von Anführungszeichen haben in der Shellprogrammierung eine besondere Bedeutung. Hier jeweils ein Beispiel (Voraussetzung ist, dass die Variable variable den Wert "who am i" enthält):

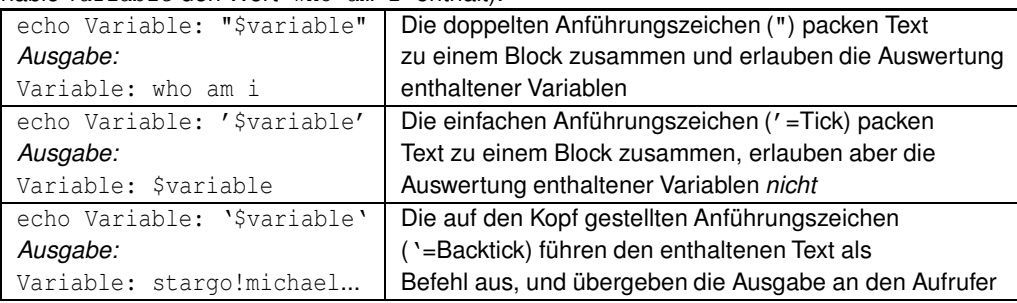

Michael Gernoth, michael@gernoth.net, http://www.gernoth.net/linux-kurs/

#### **Berechnungen**

Um in der Shell Berechnungen durchzuführen, muss die Rechnung in  $\S$ [...] eingeschlossen werden. So weist z.B. der Ausdruck z=\$[\$y+3] der Variable z den Wert der Variable y mit 3 addiert zu. Ein paar Beispiele für Berechnungen:

echo \$[123+321] 444 echo  $$[2+3*5]$  17 echo  $$13/2]$  1

#### **Operatoren**

 $=$  gleich  $\vert$  -gt grösser  $!=$  ungleich  $-1t$  kleiner

#### **Bedingungen**

```
Syntax: if [ "wert/$variable" operator "wert/$variable" ]; then ... [else ...] fi
 oder: test "wert/$variable" operator "wert/$variable" && befehl-wahr || befehl-falsch
Wenn der übergebene Ausdruck wahr ist, werden die Befehle im then-Teil bzw. befehl-
wahr ausgeführt. Falls der Ausdruck falsch ist, wird der evtl. vorhandene else-Teil bzw.
```
befehl-falsch ausgeführt.

```
Beispiel:
```

```
if [ "$DISPLAY" != "" ]; then
  echo "Sie benutzen das X-Window System. Öffne ein neues Terminal..."
  xterm &
else
  echo "Bitte rufen sie dieses Skript unter X auf."
fi
```
# **Schleifen**

Syntax: for variable in Liste; do ... done

Der Variable variable werden nacheinander alle Werte aus der Liste zugewiesen und dabei jedesmal der Programmcode zwischen do und done ausgeführt. Beispiel: (Gibt nacheinander Zahl 1, Zahl 3, Zahl 5 und Zahl 7 aus.) for i in 1 3 5 7; do echo "Zahl \$i" done

#### **Bedingte Schleifen**

Syntax: while [ "wert/\$variable" operator "wert/\$variable"]; do ... done

```
Die Schleife wird wiederholt, solange der übergebene Ausdruck wahr ist.
Beispiel: (Gibt nacheinander Zaehler 1, Zaehler 2, ..., Zaehler 5 aus)
zaehler=1
while [ "$zaehler" -lt "6" ]; do
  echo "Zaehler: $zaehler"
  zaehler=$[$zaehler+1]
done
```
Michael Gernoth, michael@gernoth.net, http://www.gernoth.net/linux-kurs/